#### МИНИСТЕРСТВО НАУКИ И ВЫСШЕГО ОБРАЗОВАНИЯ **РОССИЙСКОЙ ФЕДЕРАЦИИ** Федеральное государственное бюджетное образовательное учреждение высшего образования «МОСКОВСКИЙ ПОЛИТЕХНИЧЕСКИЙ УНИВЕРСИТЕТ»

**УТВЕРЖДЕНО** Декан факультета Информационных технологий / А.Ю. Филиппович / It's users 2020 г.

## Рабочая программа дисциплины «Основы веб-технологий».

Направление подготовки: 09.03.03 Прикладная информатика.

Образовательная программа (профиль): «Корпоративные информационные системы».

> Год начала обучения: 2020.

Уровень образования: бакалавриат.

Квалификация (степень) выпускника: Бакалавр.

> Форма обучения: очная.

> > Москва, 2020

Рабочая программа дисциплины составлена в соответствии с федеральным образовательным стандартом высшего образования - бакалавриата по направлению подготовки 09.03.03 Прикладная информатика.

Рабочая программа утверждена на заседании кафедры Инфокогнитивные технологии "28" листе 2020 г (Протокол № 08/2010

Заведующий кафедрой «Инфокогнитивные технологии»:

 $A$  . Pull / A. Ю. Филиппович /

#### Согласовано:

Руководитель образовательной программы: / М.С.Логачёв /

Программу составили: / М.С. Логачёв /

## **1. Цели освоения дисциплины**

К основным целям освоения дисциплины «Основы Веб-технологий» относится:

- приобретение практических навыков создания html-страниц с использованием технологии CSS различной сложности студентами
- закрепление получаемых в семестре знаний и навыков на практике;
- формирование взаимосвязей, получаемых в семестре знаний и навыков с изученными ранее;
- подготовка студентов к деятельности в соответствии с квалификационной характеристикой бакалавра.

К основным задачам дисциплины «Веб-технологий» относятся:

- приобретение навыков использования современных инструментальных средств в практической деятельности;
- освоение современных технологий верстки.

## **2. Место дисциплины в структуре ООП**

Дисциплина «Основы веб-технологий» относится к числу учебных дисциплин формируемые участниками образовательных отношений части «ИТтехнологии в КИС» основной образовательной программы.

Дисциплина взаимосвязана логически и содержательно-методически со следующими дисциплинами и практиками ООП:

- Мультимедиа-технологии;
- Администрирование серверов;
- Основы веб-разработки;
- Основы веб-разработки на стороне клиента;
- Разработка КИС;
- Основы серверной веб-разработки.

# **3. Перечень планируемых результатов обучения по дисциплине, соотнесенные с планируемыми результатами освоения образовательной программы**

В результате освоения дисциплины у обучающихся формируются следующие компетенции и должны быть достигнуты следующие результаты обучения как этап формирования соответствующих компетенций.

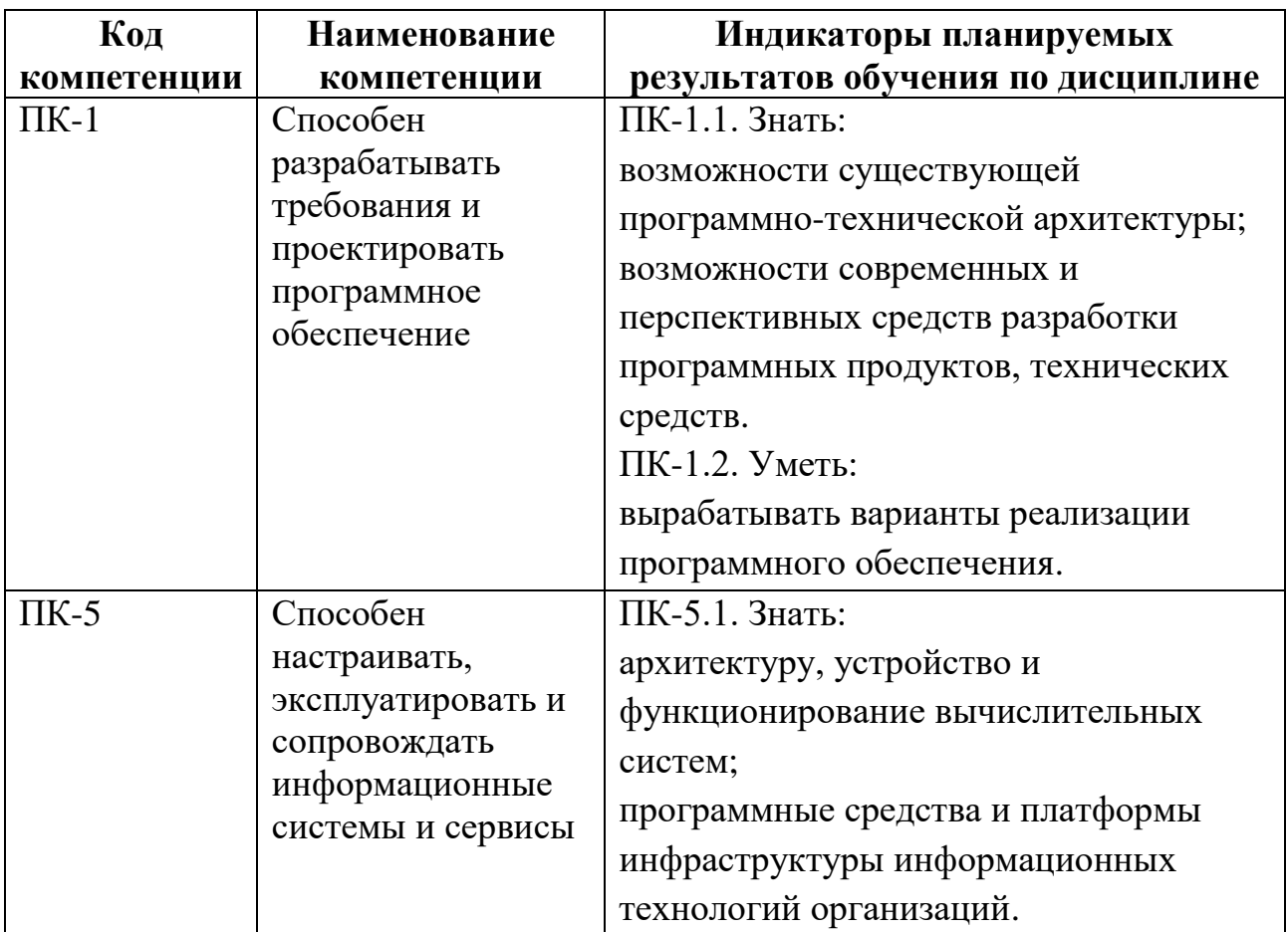

В процессе освоения образовательной программы данные компетенции, в том числе их отдельные компоненты, формируются поэтапно в ходе освоения обучающимися дисциплин (модулей), практик в соответствии с учебным планом и календарным графиком учебного процесса.

## **4. Структура и содержание дисциплины**

Общая трудоемкость дисциплины составляет 4 зачетных единицы, т.е. 144 академических часов (из них 72 часа – самостоятельная работа студентов).

Разделы дисциплины изучаются на втором курсе в третьем семестре, форма промежуточной аттестации - зачет.

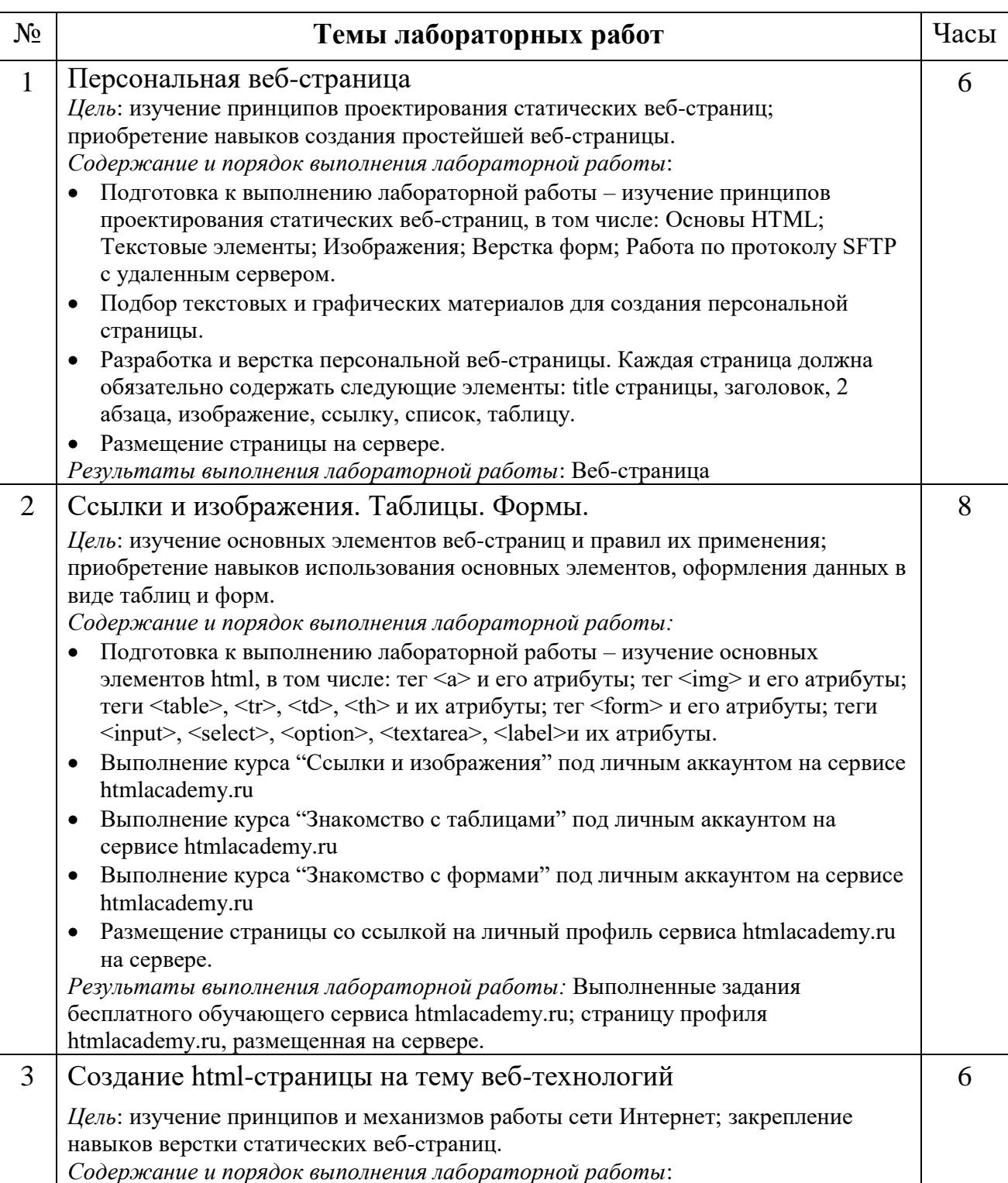

## **Содержание дисциплины**

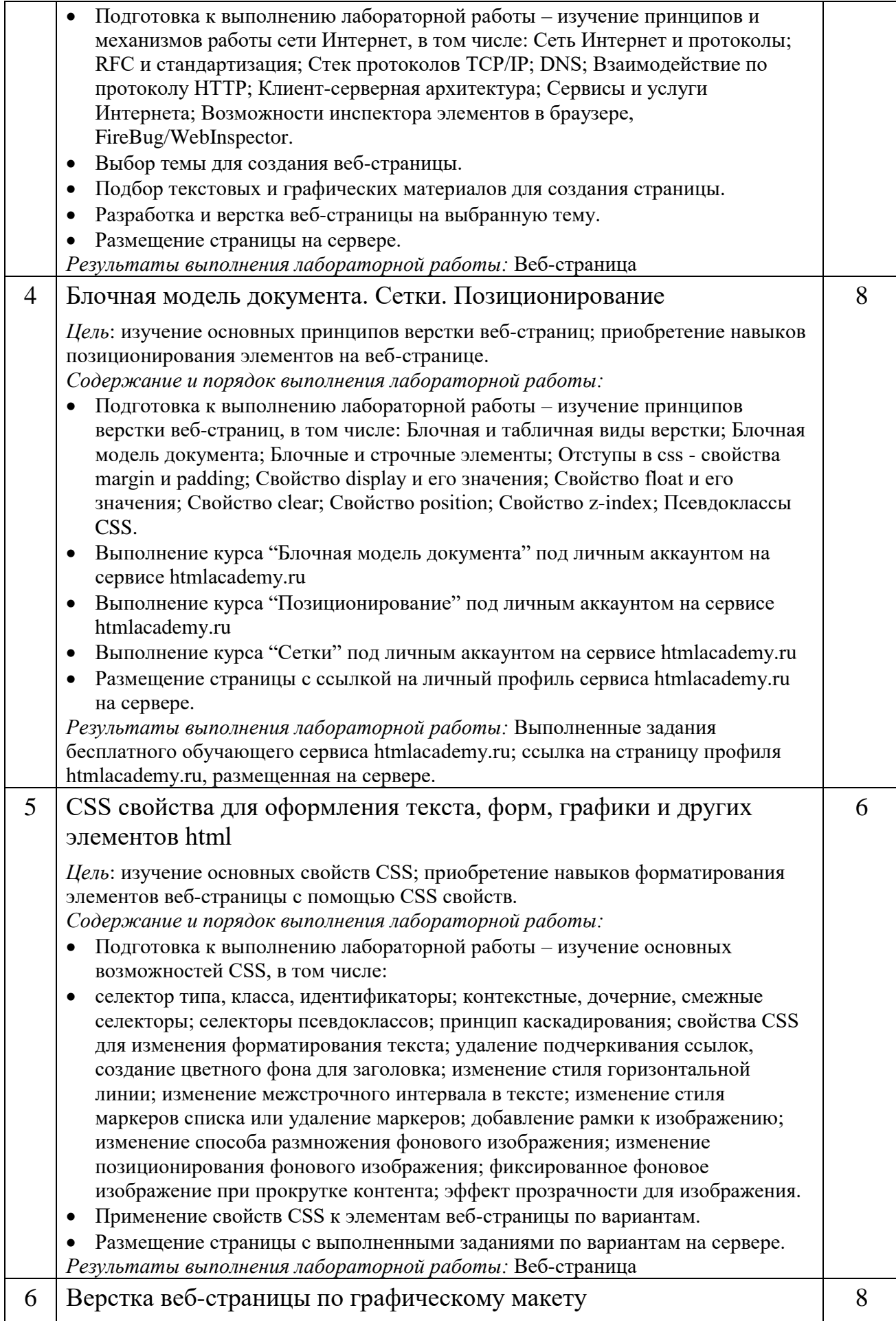

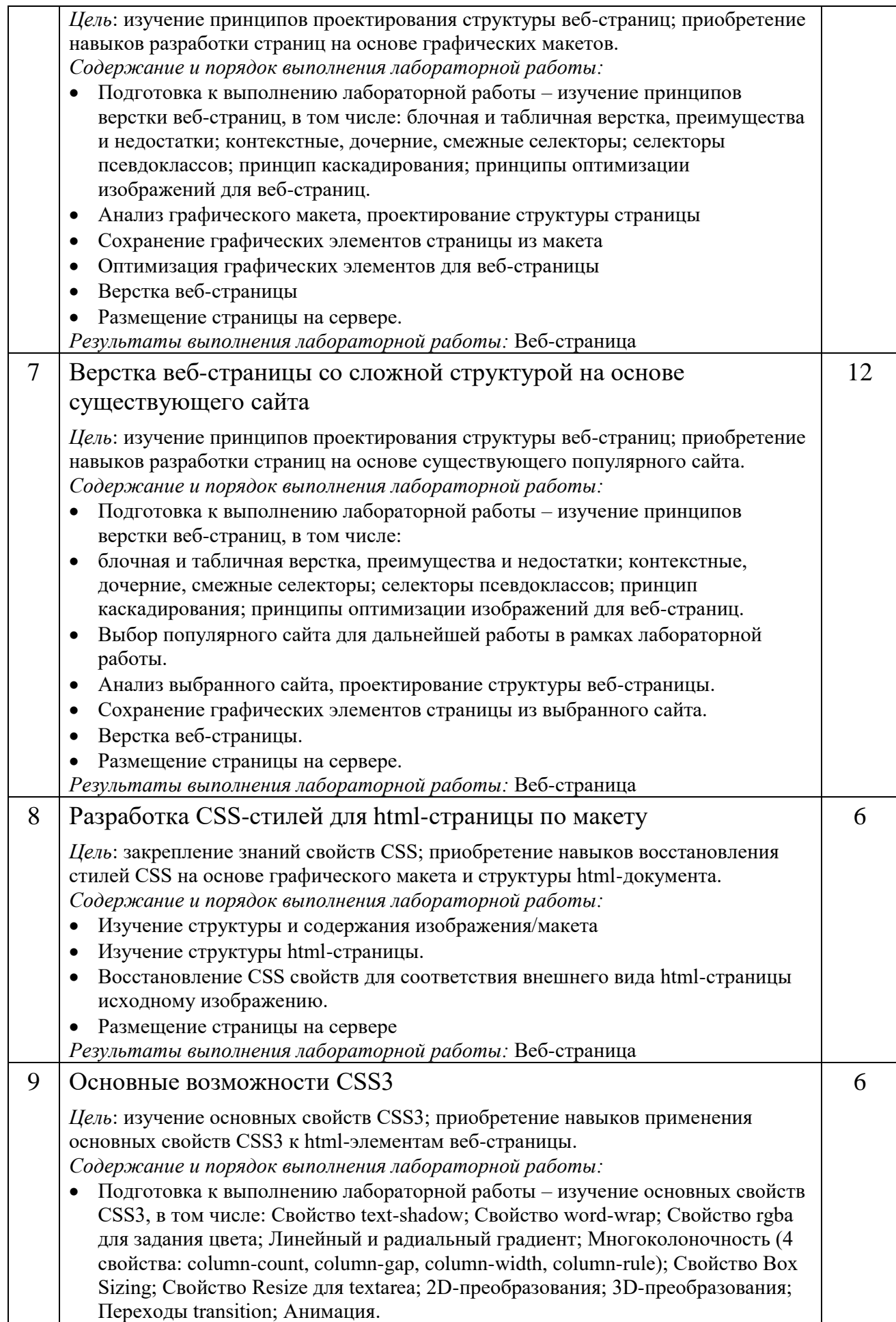

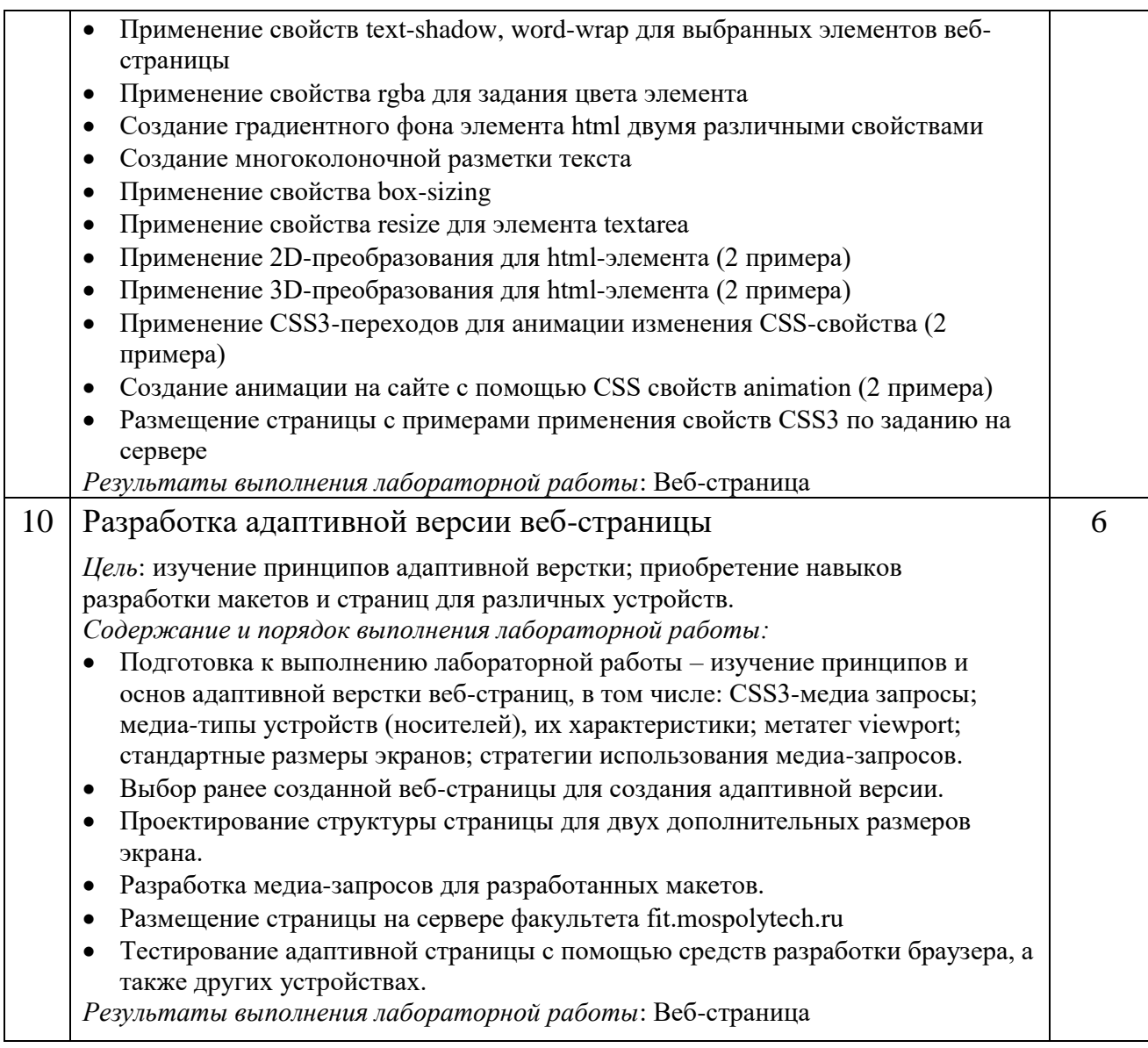

## **5. Образовательные технологии**

Методика преподавания дисциплины «Основы Веб-технологий» и реализация компетентностного подхода в изложении и восприятии материала предусматривает использование следующих активных и интерактивных форм проведения групповых, индивидуальных, аудиторных занятий в сочетании с внеаудиторной работой с целью формирования и развития профессиональных навыков у обучающихся:

- выполнение лабораторных работ в лабораториях вуза;
- индивидуальные и групповые консультации студентов

### преподавателем;

посещение профильных конференций и работа на мастер-классах

экспертов и специалистов в веб-технологиях, веб-разработке, Интернетмаркетинге и других профессиональных областях.

Самостоятельная внеаудиторная работа студентов состоит из подготовки к выполнению и защите лабораторных работ, а также подготовки к промежуточной аттестации во время экзаменационной сессии.

# **6. Оценочные средства для текущего контроля успеваемости, промежуточной аттестации по итогам освоения дисциплины и учебнометодическое обеспечение самостоятельной работы студентов**

В процессе обучения используются следующие оценочные формы самостоятельной работы студентов, оценочные средства текущего контроля успеваемости и промежуточных аттестаций:

выполнение лабораторных работ, зачет.

# **6.1. Фонд оценочных средств для проведения промежуточной аттестации обучающихся по дисциплине «Нормативное регулирование внедрения и эксплуатации ИС»**

Перечень компетенций с указанием этапов их формирования в процессе освоения образовательной программы.

В результате освоения дисциплины формируются следующие компетенции:

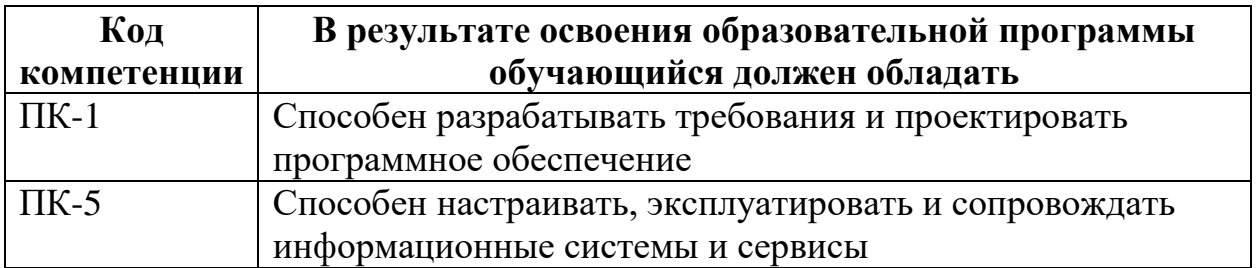

В процессе освоения образовательной программы данные компетенции, в том числе их отдельные компоненты, формируются поэтапно в ходе освоения обучающимися дисциплины в соответствии с учебным планом и календарным графиком учебного процесса.

# **6.1.1. Описание показателей и критериев оценивания компетенций,**

## **формируемых по итогам освоения дисциплины, описание шкал**

**оценивания**

Показателем оценивания компетенций на различных этапах их формирования является достижение обучающимися планируемых результатов обучения по дисциплине.

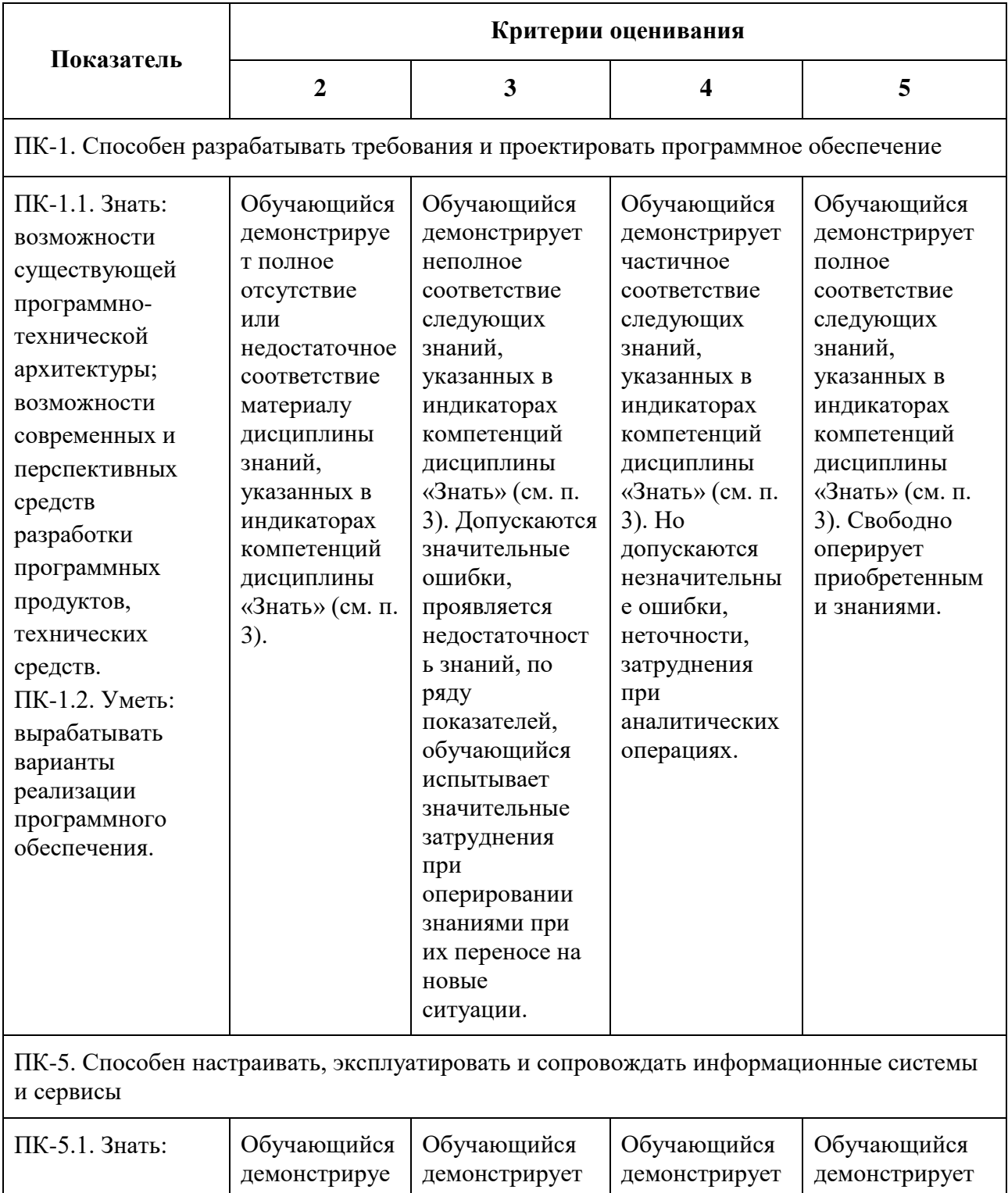

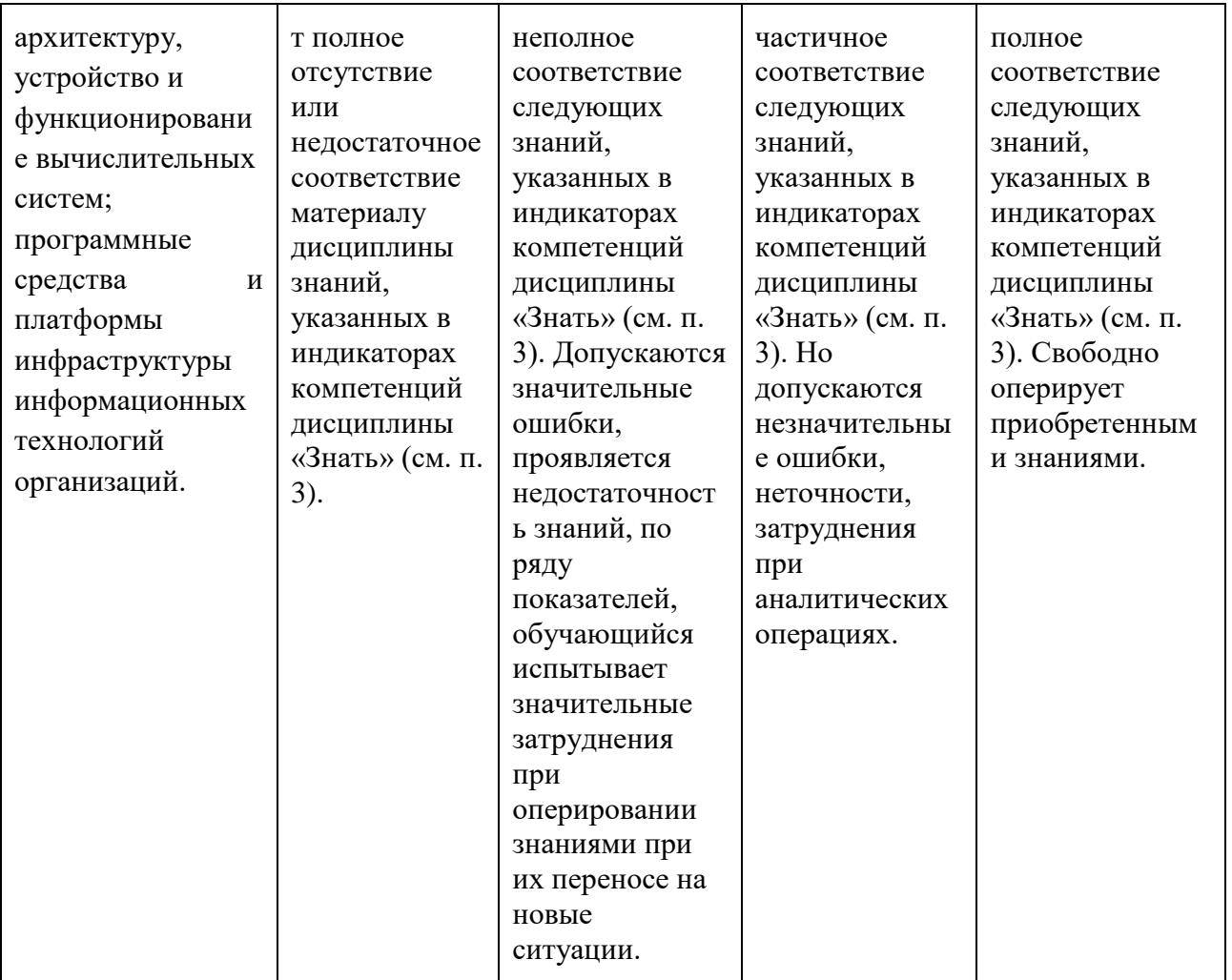

Шкала оценивания результатов промежуточной аттестации и еë описание:

## **Форма промежуточной аттестации: зачет.**

Промежуточная аттестация обучающихся в форме зачёта проводится по результатам выполнения всех видов учебной работы, предусмотренных учебным планом по данной дисциплине (модулю), при этом учитываются результаты текущего контроля успеваемости в течение семестра. Оценка степени достижения обучающимися планируемых результатов обучения по дисциплине (модулю) проводится преподавателем, ведущим занятия по дисциплине (модулю) методом экспертной оценки. По итогам промежуточной аттестации по дисциплине (модулю) выставляется оценка «зачтено» или «не зачтено».

К промежуточной аттестации допускаются только студенты, выполнившие все виды учебной работы, предусмотренные рабочей программой дисциплины.

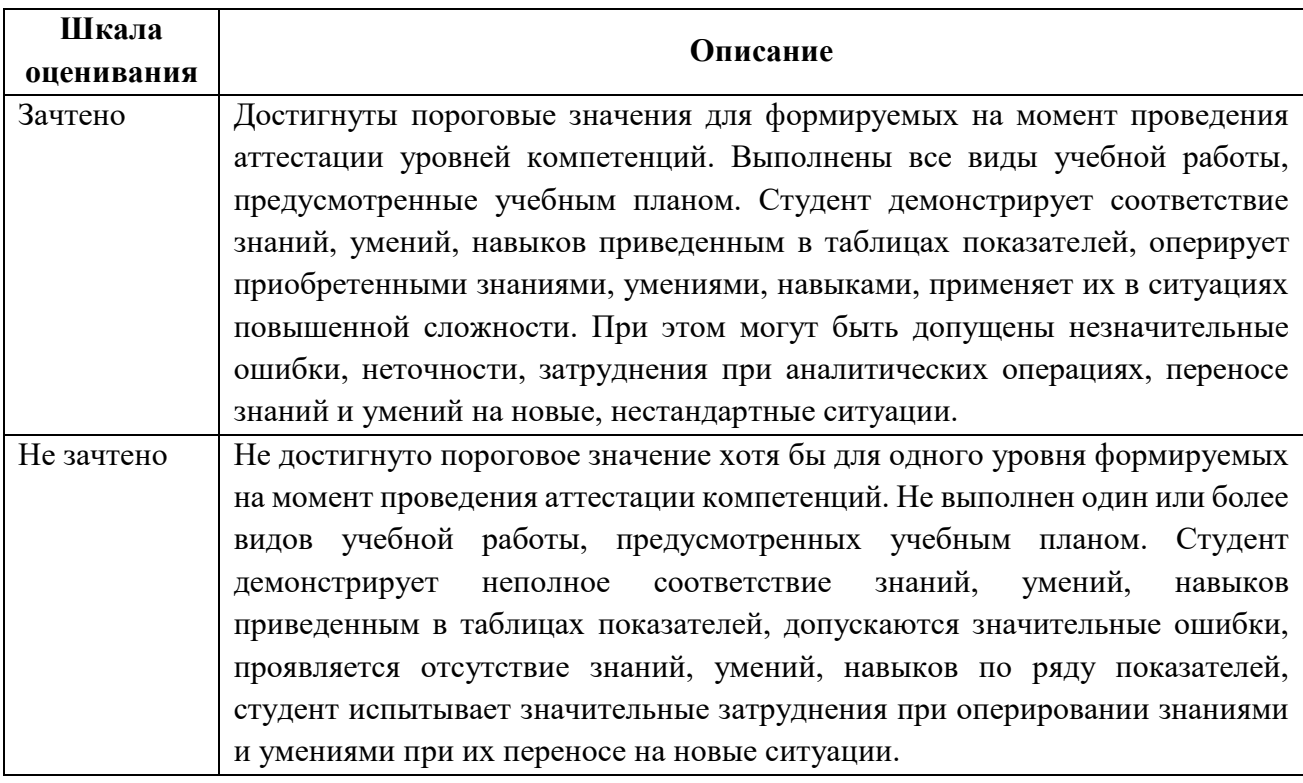

## **7. Учебно-методическое и информационное обеспечение дисциплины**

## **7.1. Основная литература**

1.Технология разработки HTML-документов [Электронный ресурс]: учебное пособие Мельников П. П. Финансы и статистика 2005 г. <http://www.knigafund.ru/books/176350>

2.Лекции по современным веб-технологиям [Электронный ресурс] Кузнецова Л. В. Интернет-Университет Информационных Технологий 2010 г. <http://www.knigafund.ru/books/177476>

### **7.2. Дополнительная литература**

1. Самостоятельная работа по информатике [Электронный ресурс]: основы разработки Web-сайтов: самоучитель Глотова М. ОГУ 2011 г. <http://www.knigafund.ru/books/184308>

2.Самостоятельная работа по информатике [Электронный ресурс]: основы разработки Web-сайтов: самоучитель Глотова М. ОГУ 2011 г.

### <http://www.knigafund.ru/books/184308>

3.Основы работы с XHTML и CSS [Электронный ресурс]: учебное пособие

Флойд К. С., Адамс Д. Р. Интернет-Университет Информационных Технологий 2007 г. <http://www.knigafund.ru/books/177168>

#### **8. Материально-техническое обеспечение дисциплины**

#### **8.1 Требования к оборудованию и помещению для занятий**

Лабораторные работы и самостоятельная работа студентов должны проводиться в специализированной аудитории, оснащенной современной оргтехникой и персональными компьютерами с программным обеспечением в соответствии с тематикой изучаемого материала. Число рабочих мест в аудитории должно быть достаточным для обеспечения индивидуальной работы студентов. Рабочее место преподавателя должно быть оснащены современным компьютером с подключенным к нему проектором на настенный экран, или иным аналогичным по функциональному назначению оборудованием.

#### **8.2 Требования к программному обеспечению**

Для выполнения лабораторных работ и самостоятельной работы необходимо следующее программное обеспечение:

- 1. Microsoft Windows.
- 2. Notepad++.
- 3. webStrom.
- 4. vsCode.
- 5. Веб-браузер, Chrome.

#### **9. Методические рекомендации для самостоятельной работы студентов**

Изучение дисциплины осуществляется в строгом соответствии с целевой установкой в тесной взаимосвязи учебным планом. Основой теоретической подготовки студентов являются аудиторные занятия, лабораторные работы.

В процессе самостоятельной работы студенты закрепляют и углубляют знания, полученные во время аудиторных занятий, дорабатывают конспекты и записи, готовятся к проведению и обрабатывают результаты лабораторных работ, готовятся к промежуточной аттестации, а также самостоятельно изучают отдельные темы учебной программы.

На занятиях студентов, в том числе предполагающих практическую деятельность, осуществляется закрепление полученных, в том числе и в процессе самостоятельной работы, знаний. Особое внимание обращается на развитие умений и навыков установления связи положений теории с профессиональной деятельностью будущего специалиста в области Веб-технологий.

Самостоятельная работа осуществляется индивидуально. Контроль самостоятельной работы организуется в двух формах:

самоконтроль и самооценка студента;

контроль со стороны преподавателей (текущий и промежуточный).

Текущий контроль осуществляется на аудиторных занятиях, промежуточный контроль осуществляется на экзамене в письменной (устной) форме.

Критериями оценки результатов самостоятельной работы студента являются:

уровень освоения студентом учебного материала;

 умения студента использовать теоретические знания при выполнении практических задач;

сформированность компетенций;

оформление материала в соответствии с требованиями.

#### **10. Методические рекомендации для преподавателя**

1. При подготовке к занятиям следует предварительно проработать материал занятия, предусмотрев его подачу точно в отведенное для этого время занятия. Следует подготовить необходимые материалы – теоретические сведения, задачи и др. При проведении занятия следует контролировать подачу материала и решение заданий с учетом учебного времени, отведенного для занятия.

2. При проверке работ и отчетов следует учитывать не только правильность выполнения заданий, но и оптимальность выбранных методов решения, правильность выполнения всех его шагов.

*Приложение 1*

## **Структура и содержание дисциплины «Основы Веб-технологий» по направлению подготовки 09.03.03 «Прикладная информатика» (бакалавр)**

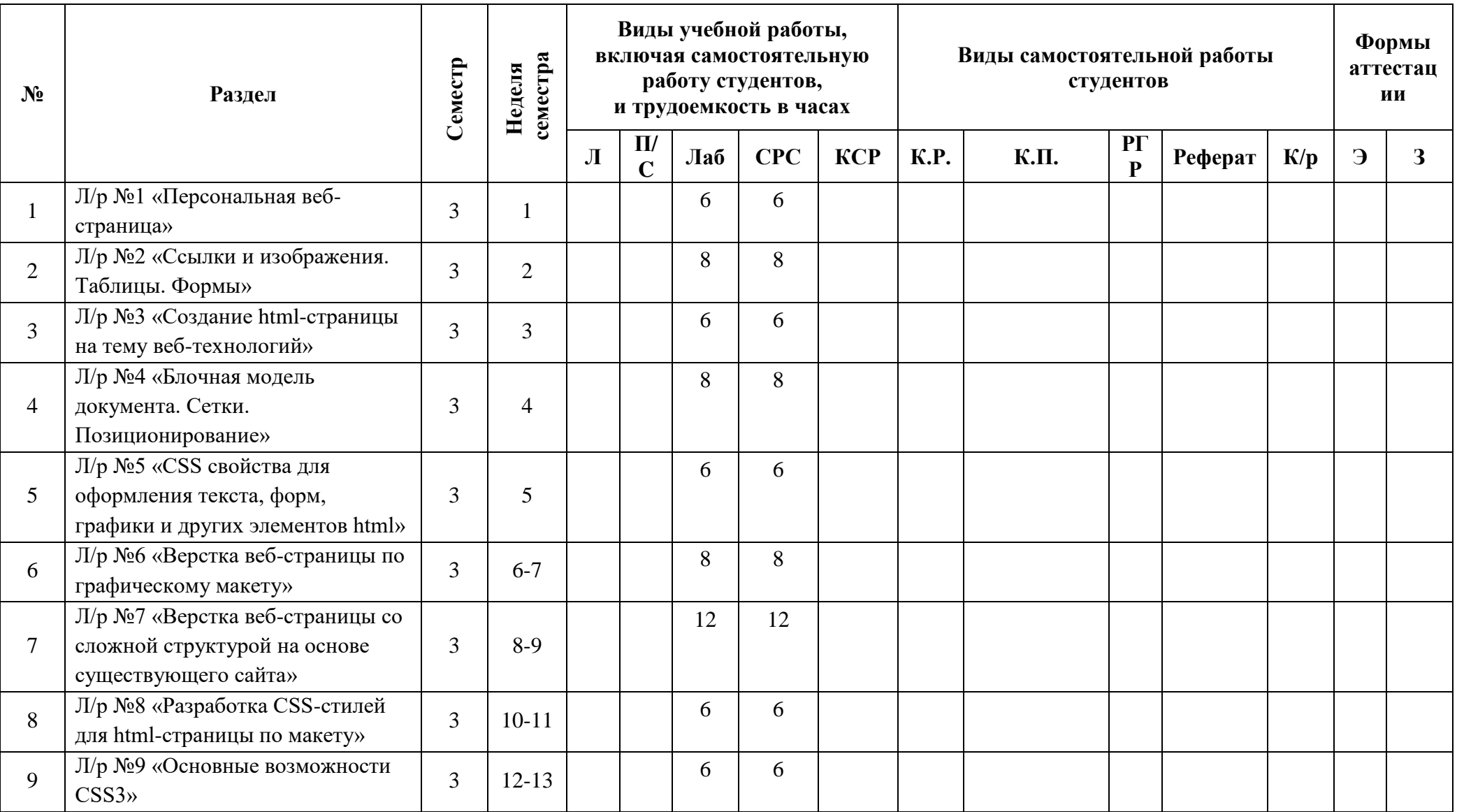

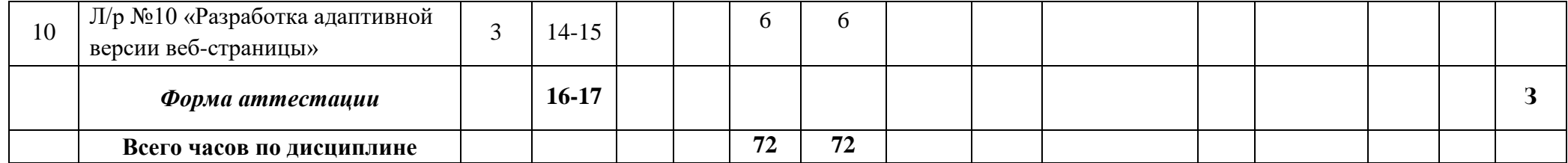

Приложение 2

### МИНИСТЕРСТВО НАУКИ И ВЫСШЕГО ОБРАЗОВАНИЯ РОССИЙСКОЙ ФЕДЕРАЦИИ ФЕДЕРАЛЬНОЕ ГОСУДАРСТВЕННОЕ БЮДЖЕТНОЕ ОБРАЗОВАТЕЛЬНОЕ УЧРЕЖДЕНИЕ ВЫСШЕГО ОБРАЗОВАНИЯ **«МОСКОВСКИЙ ПОЛИТЕХНИЧЕСКИЙ УНИВЕРСИТЕТ» (МОСКОВСКИЙ ПОЛИТЕХ)**

Направление подготовки 09.03.03 Прикладная информатика профиль подготовки «Корпоративные информационные системы» Форма обучения: очная

## **ФОНД ОЦЕНОЧНЫХ СРЕДСТВ**

### **ПО ДИСЦИПЛИНЕ**

## **Основы веб-технологий**

**Состав:**

- **1. Показатель уровня сформированности компетенций.**
	- **2. Перечень оценочных средств.**
		- **3. Контрольные вопросы.**
	- **4. Типовая программа экзамена.**

Москва, 2020 год

# **1. ПОКАЗАТЕЛЬ УРОВНЯ СФОРМИРОВАННОСТИ КОМПЕТЕНЦИЙ**

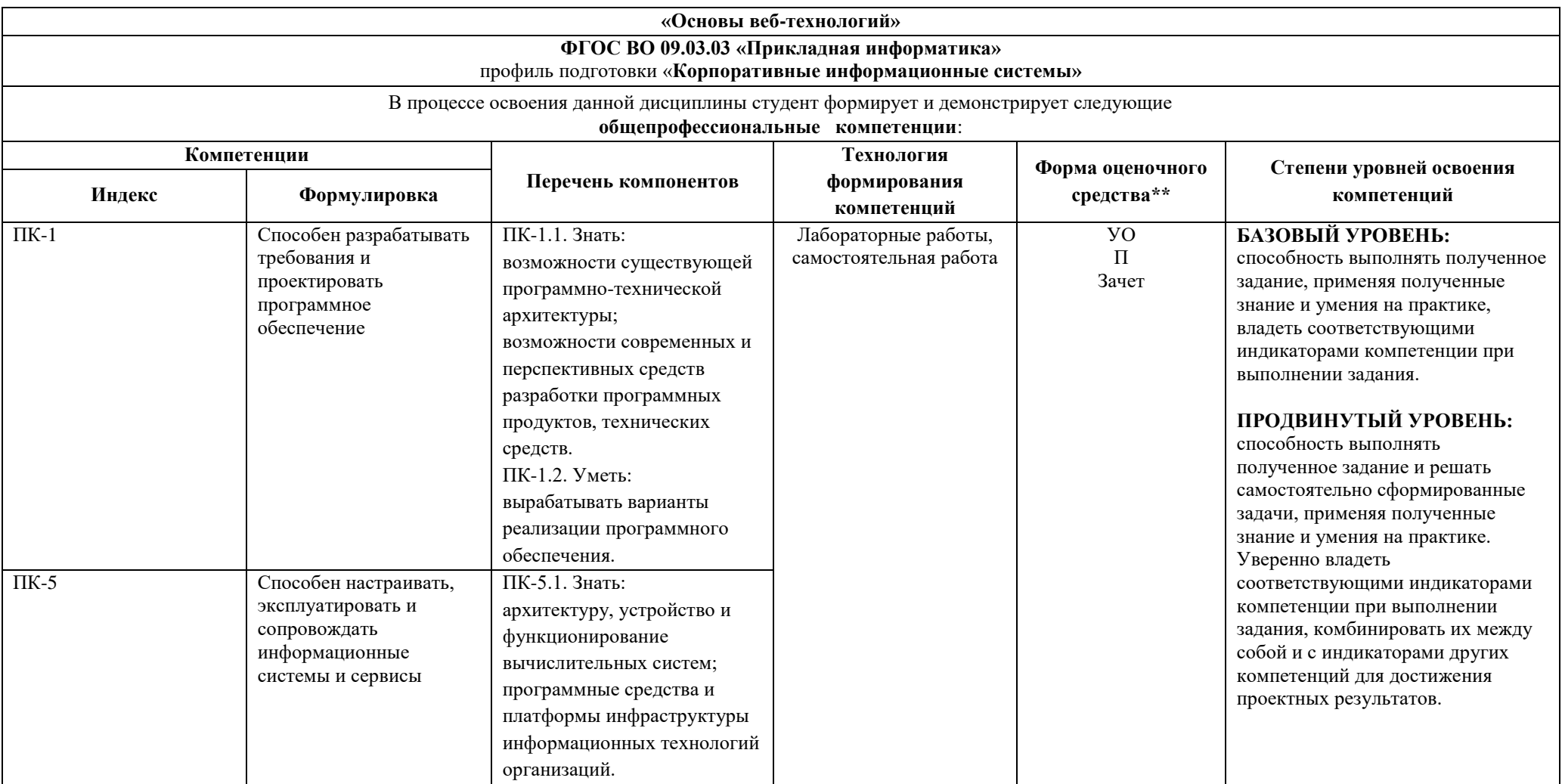

\*\*- Сокращения форм оценочных средств см. в приложении 2 к РП.

## **2. ПЕРЕЧЕНЬ ОЦЕНОЧНЫХ СРЕДСТВ**

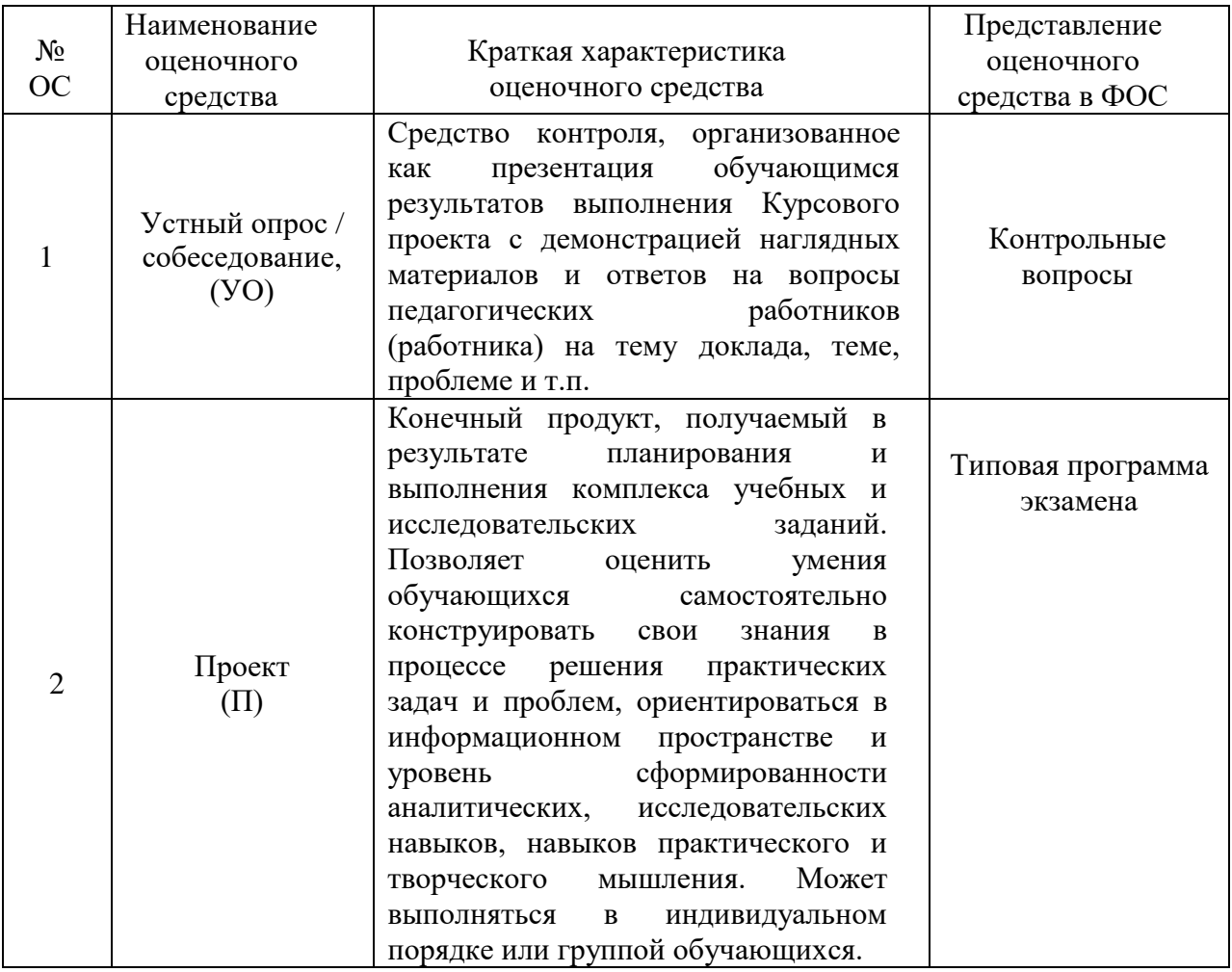

## **3. КОНТРОЛЬНЫЕ ВОПРОСЫ**

- 1. BOM-объекты: navigator, screen, location, history.
- 2. CSS. Дочерние селекторы. Селекторы атрибутов.
- 3. CSS. Контекстные, соседние, дочерние селекторы.
- 4. CSS. Наследование. Каскадирование. Специфичность.
- 5. CSS. Плавающие элементы. Свойство z-index.
- 6. CSS. Позиционирование элементов.
- 7. CSS. Псевдоклассы. Псевдоэлементы.
- 8. CSS. Селекторы тегов, классов, идентификаторов.
- 9. CSS. Селекторы. Селекторы атрибутов.
- 10. CSS. Способы добавления стилей на страницу.

11. CSS3. Линейный и радиальный градиент. Тени. Многоколоночность текста.

- 12. CSS-анимация. 2D- и 3D преобразования.
- 13. CSS-анимация. CSS3 свойства анимации.
- 14. Cпецификация CSS flexbox.
- 15. Cтруктура html-страницы.
- 16. HTML. Абзацы, заголовки, выравнивание текста.
- 17. HTML. Блочные и строчные элементы.
- 18. HTML. Изображения. Списки.
- 19. HTML. Правила применения тегов. Атрибуты. Типы тегов.
- 20. HTML. Таблицы. Формы.
- 21. RFC и стандартизация.
- 22. W3С консорциум. Цели и задачи W3C.

23. Адаптивный веб-дизайн. Медиа запросы (media queries). Формула ширины элемента. Размер текста.

- 24. Блочная и табличная верстка. Преимущества и недостатки.
- 25. Веб-разработка: Возможности инспектора элементов в браузере,

FireBug/WebInspector.

- 26. Взаимодействие по протоколу HTTP.
- 27. Возможности инспектора элементов в браузере,

FireBug/WebInspector.

28. Дерево DOM. Добавление и удаление узлов. Навигация в DOM. Метод document.write.

29. Документ и объекты страницы. Окружение: DOM, BOM.

- 30. Клиент-серверная архитектура.
- 31. Основы системы контроля версий Git.
- 32. Основы стандарта WAI-ARIA. Возможность описания навигации по

сайту при помощи клавиатуры.

- 33. Особенности верстки писем.
- 34. Особенности формата SVG. Плюсы и минусы векторной графики.
- 35. Поток документа. Скрытие элементов. Свойства display и visibility.
- 36. Принципы оптимизации изображений для веб-страниц
- 37. Сеть Интернет и протоколы.
- 38. Система доменных имен DNS. Рекурсивная и нерекурсивная

#### схемы.

- 39. Создание типовых навигационных.
- 40. Спецификация CSS Grid.
- 41. Стек протоколов TCP/IP.
- **42.** Формат SVG. Оптимизация и доступность SVG.
- 43. Шесть типов данных в JavaScript (number, string, boolean, null,

undefined, объекты object). Оператор typeof

- 44. Основные операторы в JavaScript. Унарный, бинарный операнды
- 45. Операторы сравнения и логические значения в JavaScript.
- 46. Побитовые операторы в JavaScript.
- 47. Взаимодействие с пользователем в JavaScript: alert, prompt, confirm.
- 48. Условные операторы в JavaScript: if, '?'.
- 49. Логические операторы в JavaScript.
- 50. Циклы while, for в JavaScript.

## **4. ТИПОВАЯ ПРОГРАММА ЭКЗАМЕНА**

### **ФОРМАТ ЭКЗАМЕНА**

Экзамен проводится в виде самостоятельного выполнения студентом практического задания, позволяющего комплексно оценить его знания, умения и практические навыки по изученной дисциплине. Все студенты одновременно получают одинаковое задание и приступают к работе над ним. Время выполнения задания, без учета времени его проверки преподавателями и перерыва – 6 часов (360 минут). После 4-х часов работы допускается обеденный перерыв на 30 минут.

## **ЗАДАНИЕ ЭКЗАМЕНА**

При разработке Целевой страницы (Landing Pager) дизайнер успел подготовить исходные фотографии, логотип и пиктограммы, после чего ушел в отпуск. Необходимо срочно доделать сайт, используя предоставленные материалы.

Доступны:

- обработанные фотографии;
- иконки и пиктограммы;
- логотип в растровом виде.

Результат работы – лэндинг на тему "Организация празднования Дня защитника отечества фирмой ООО "Лучший праздник".

При этом должны быть учтены следующие требования:

- на странице должен быть четко выраженный призыв к действию;
- должны быть разработаны эффектные релевантные заголовки,

отражающие тему сайта;

дизайн сайта должен быть простой, не перегруженный

информацией;

 дизайн должен быть единообразным (единый размер элементов, размер и оформление блоков и кнопок, заголовков, подзаголовков, основного текста и т.д.);

 написан подталкивающий к действию текст с релевантными ключевыми словами;

использованы формы и функциональные кнопки.

В процессе работы необходимо:

 разработать перечень блоков лэндинга и соответствующие им заголовки;

- написать тексты для сайта;
- разработать структуру страницы сайта и ее дизайн;

сверстать страницу в формате HTML.

При необходимости допускается обработка фотографий с целью использовании в дизайне. Допускается обработка пиктограмм, иконок и т.п. Фотографии должны быть использованы без дополнительной обработки.

Нет необходимости использовать все предоставленные фотографии и дополнительные графические элементы.

Сайт должен выглядеть одинаково в браузерах Internet Explorer и Firefox.

## **ИНСТРУКЦИИ ПО СОХРАНЕНИЮ РЕЗУЛЬТАТА**

Результат работы необходимо сохранить на локальном компьютере, на рабочем столе в отдельной папке, имя которой состоит из ФИО, группы студента и сдаваемой дисциплины (например, "Иванов ИИ 15-321 Веб разработка").

## **Работы, сохраненные в других папках оцениваться не будут!**

Индексный файл сайта (index.html) должен размещаться в указанной выше папке, при его запуске должен открываться работоспособный сайт.

## **ИСПОЛЬЗУЕМОЕ ПРОГРАММНОЕ ОБЕСПЕЧЕНИЕ**

Для выполнения задания студент может использовать следующее программное обеспечение:

- Adobe PhotoShop;
- Adobe Illustrator;
- Notepad++.

**Запрещается запускать другие программы. Вся работа выполняется исключительно на локальном компьютере, доступ к учебному серверу категорически запрещен.**

### **ДОСТУП К СПРАВОЧНИКАМ**

Для получения справочной информации по html-тегам и стилям CSS разрешается использовать следующий ресурс:

http://htmlbook.ru

Доступ к другим справочникам, в том числе печатным, запрещен.

## **ОЦЕНКА РЕЗУЛЬТАТОВ**

Результат работы оценивается согласно критериям оценки, выполнение каждого из которых оценивается определенным баллом. Максимальное количество баллов, получаемое студентом за успешное выполнение задания с учетом всех критериев – 100.

Набранные баллы суммируются. Итоговое количество баллов преобразуется в оценку согласно следующей таблиц**е.**

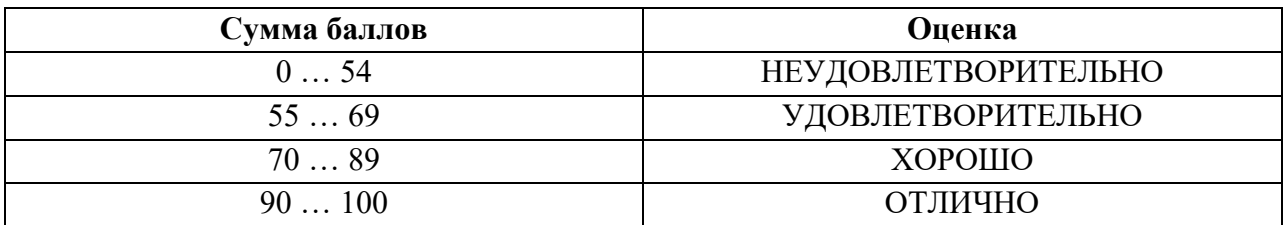

*Критерии оценки работы* 

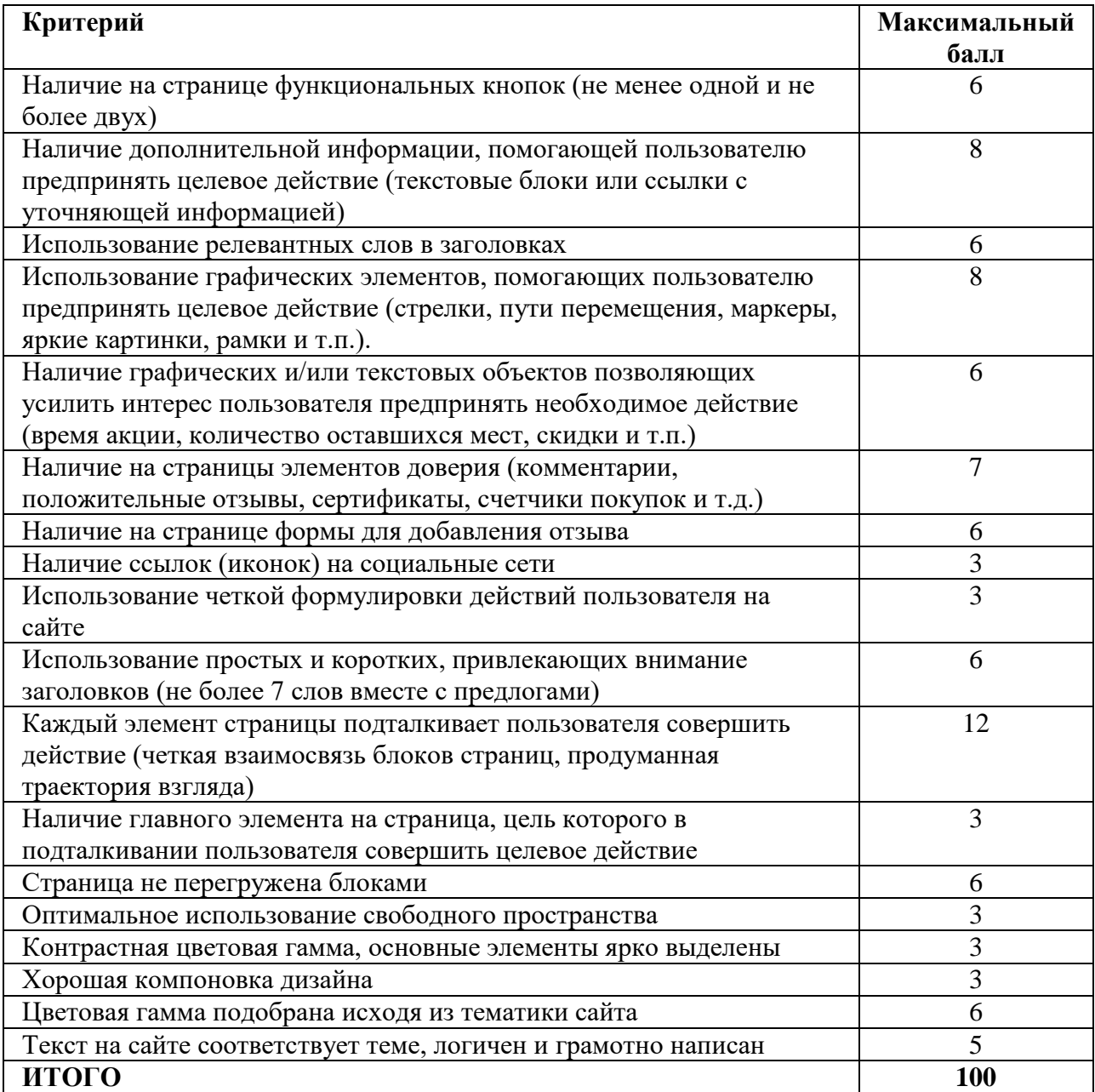